## How to download adobe acrobat 10 standard

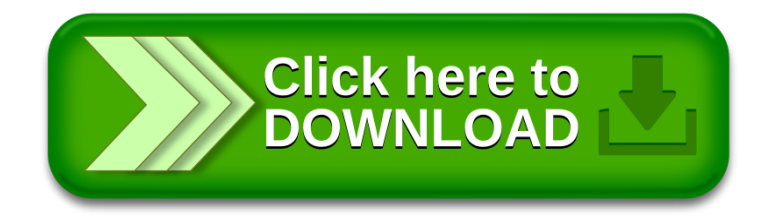